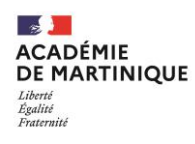

## **FORMULAIRE DE DEMANDE D'AMENAGEMENTS DES EPREUVES DU BACCALAUREAT GENERAL ET DU BACCALAUREAT TECHNOLOGIQUE Procédure simplifiée**

## **FORMULAIRE A RENSEIGNER EN CLASSE DE SECONDE OU AU PLUS TARD AVANT LA DATE LIMITE D'INSCRIPTION A L'EXAMEN**

Ce formulaire de demande d'aménagements des conditions de passation des épreuves du baccalauréat général et du baccalauréat technologique est à compléter par le candidat - ou, s'il est mineur, par ses responsables légaux - et par l'équipe pédagogique.

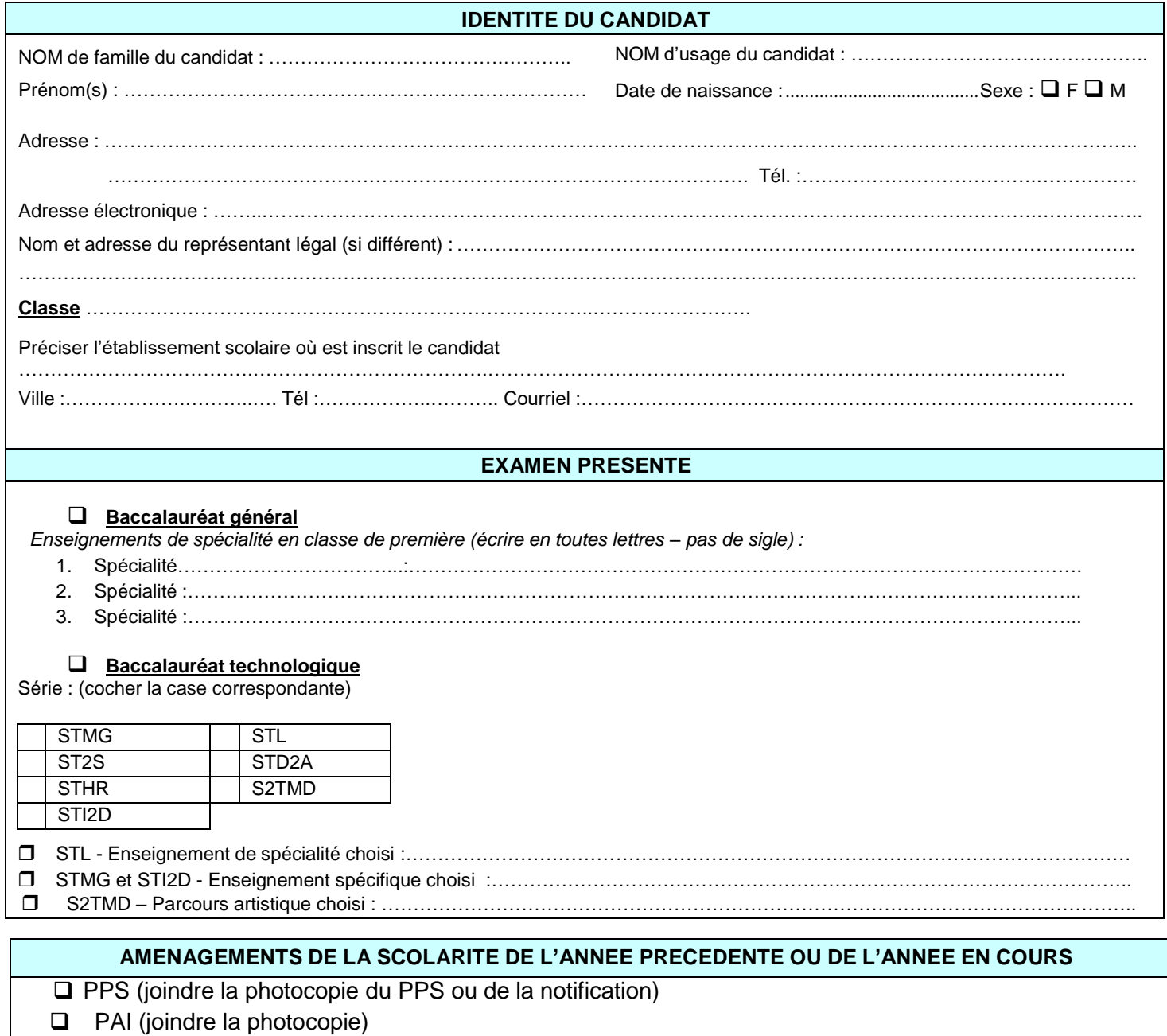

❑ PAP (joindre la photocopie)

❑ AESH (joindre la photocopie)

*N.B : Seuls les aménagements conformes au règlement de l'examen sont possibles*

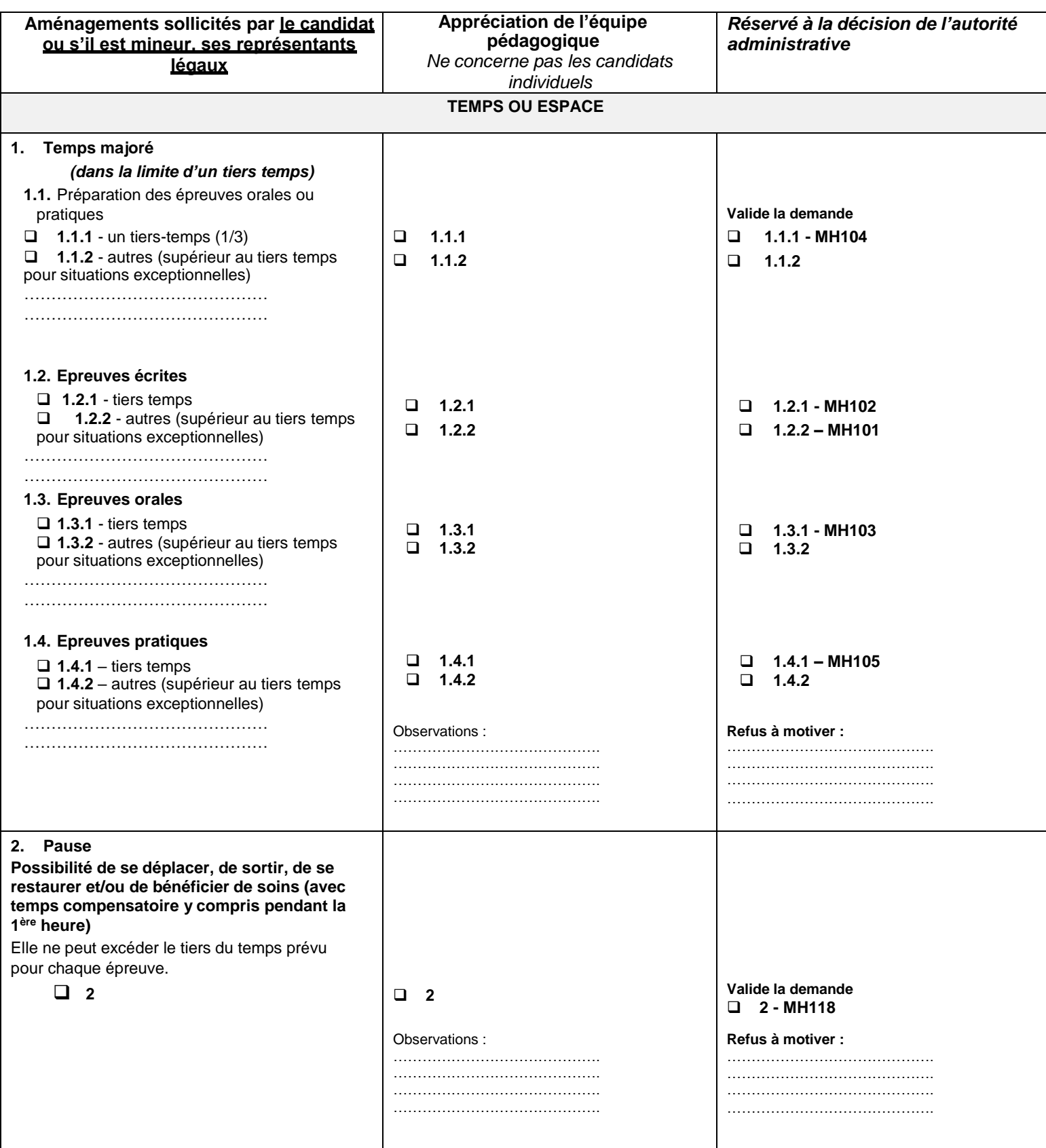

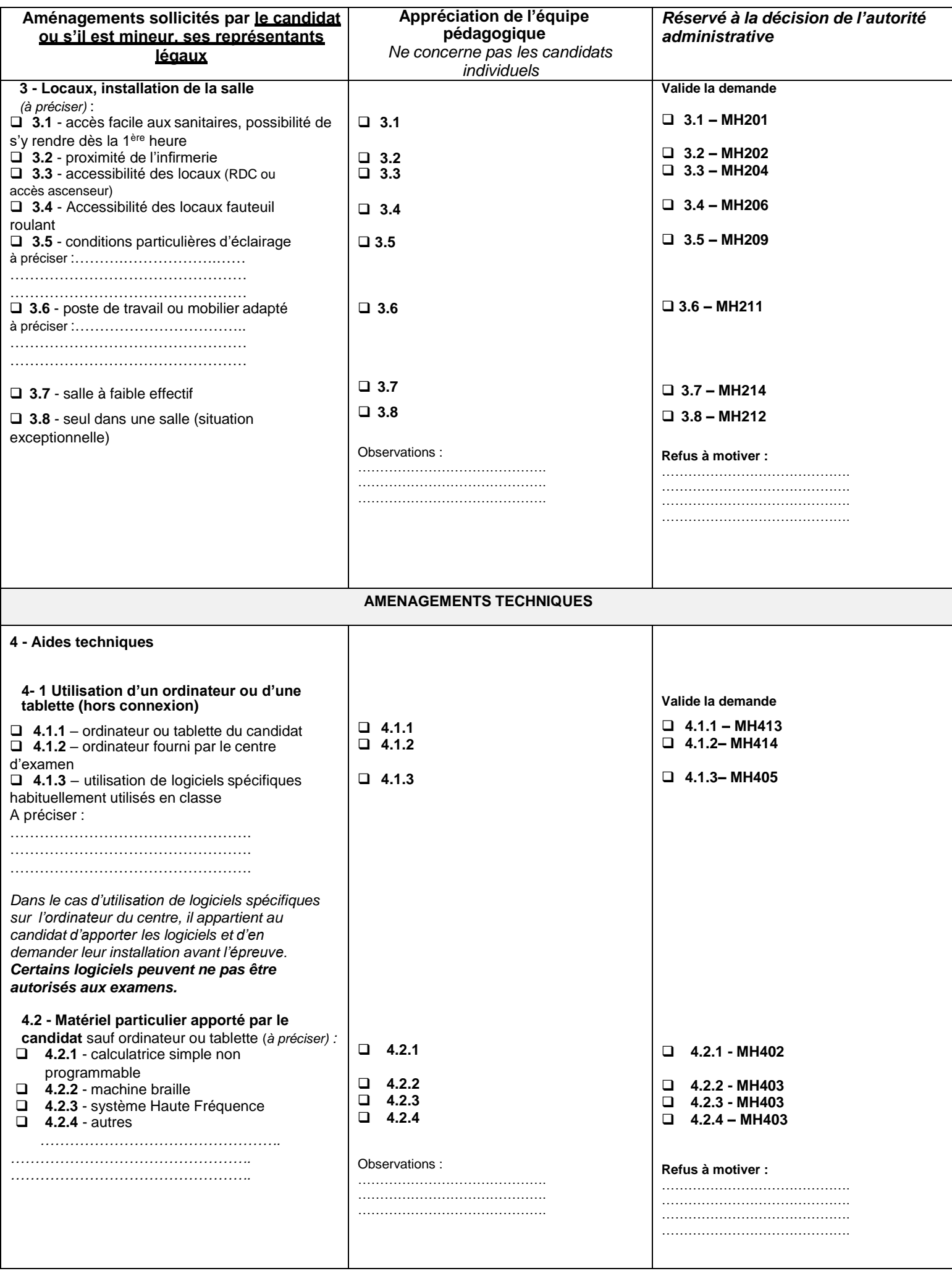

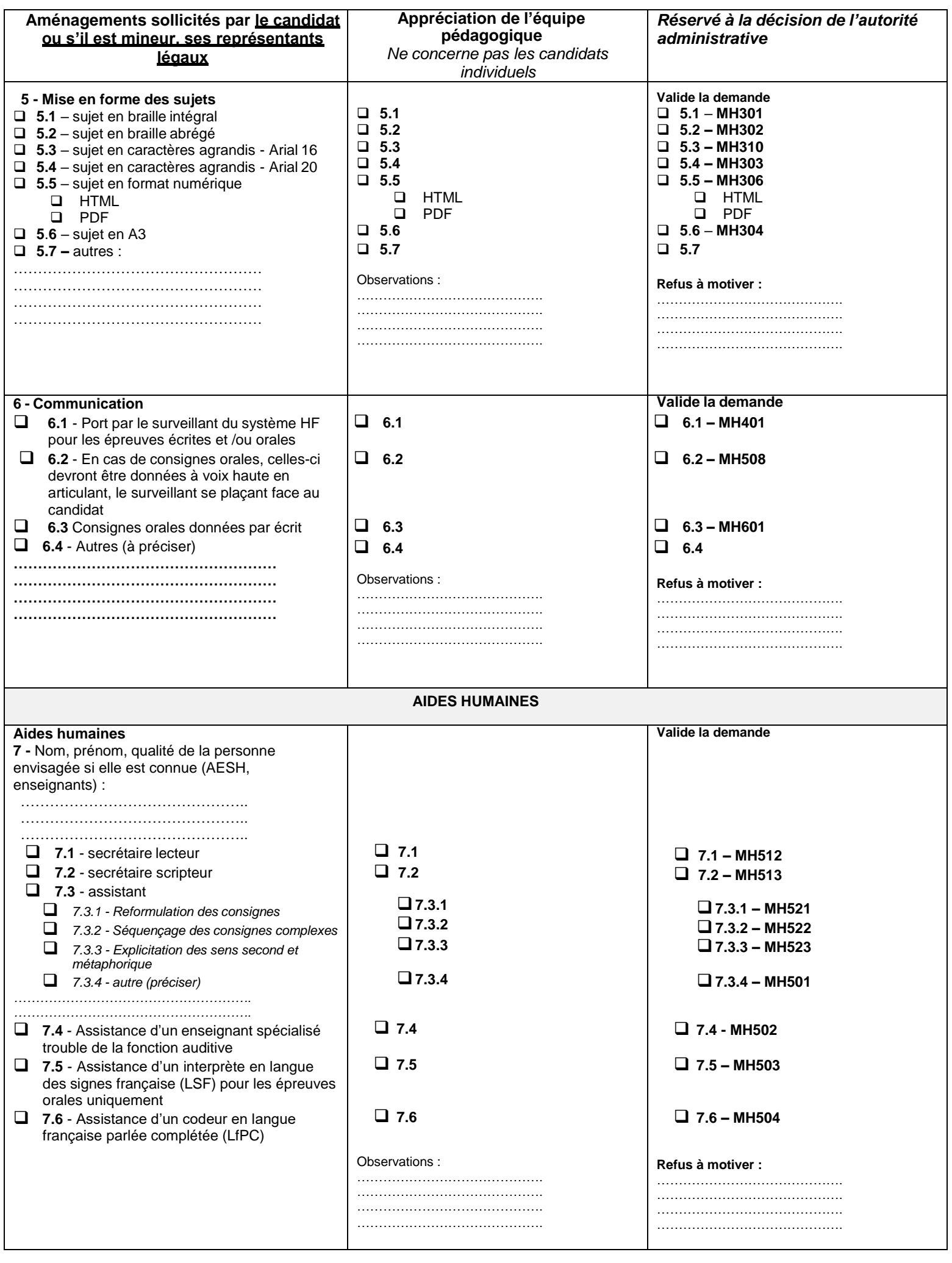

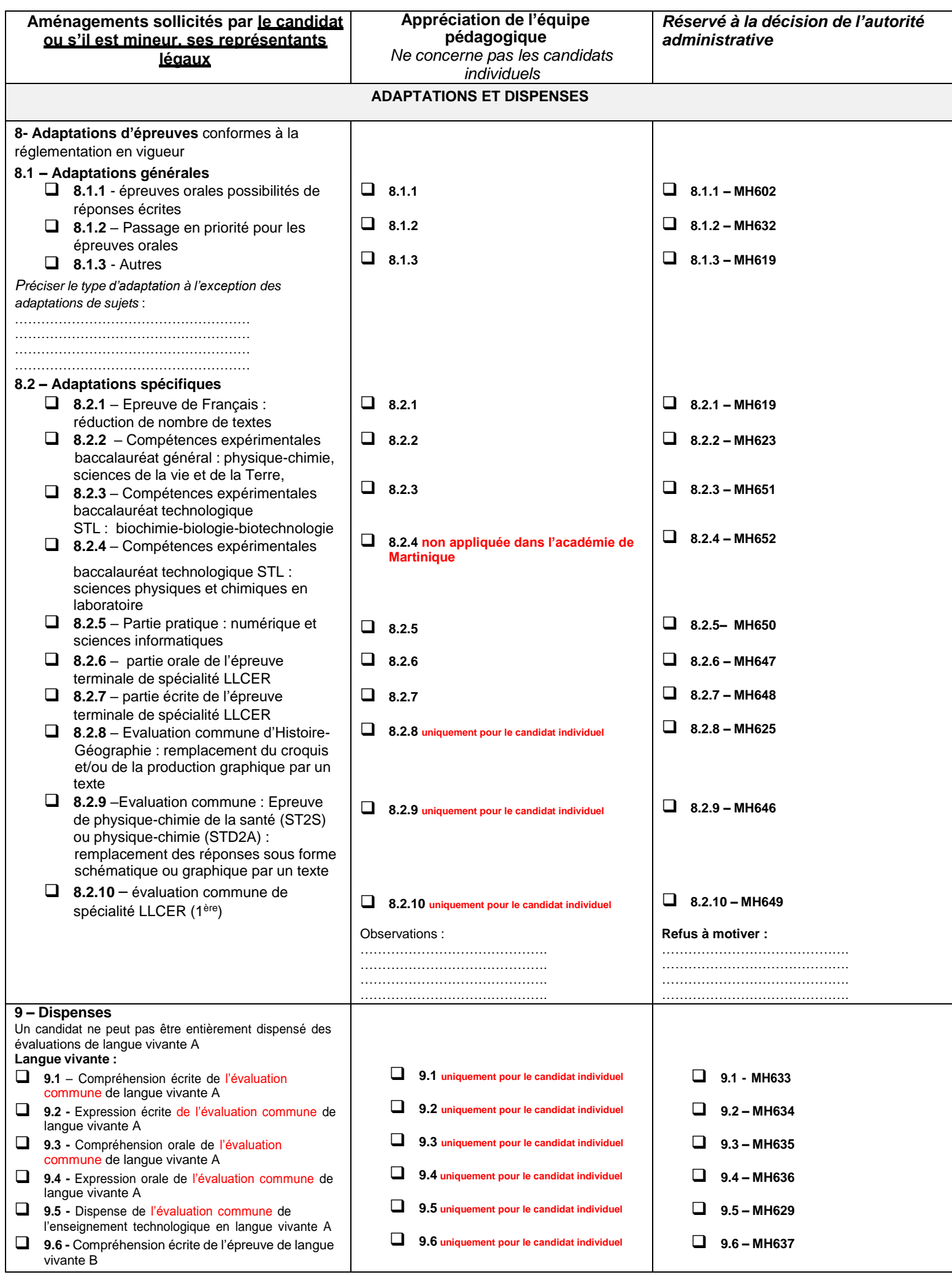

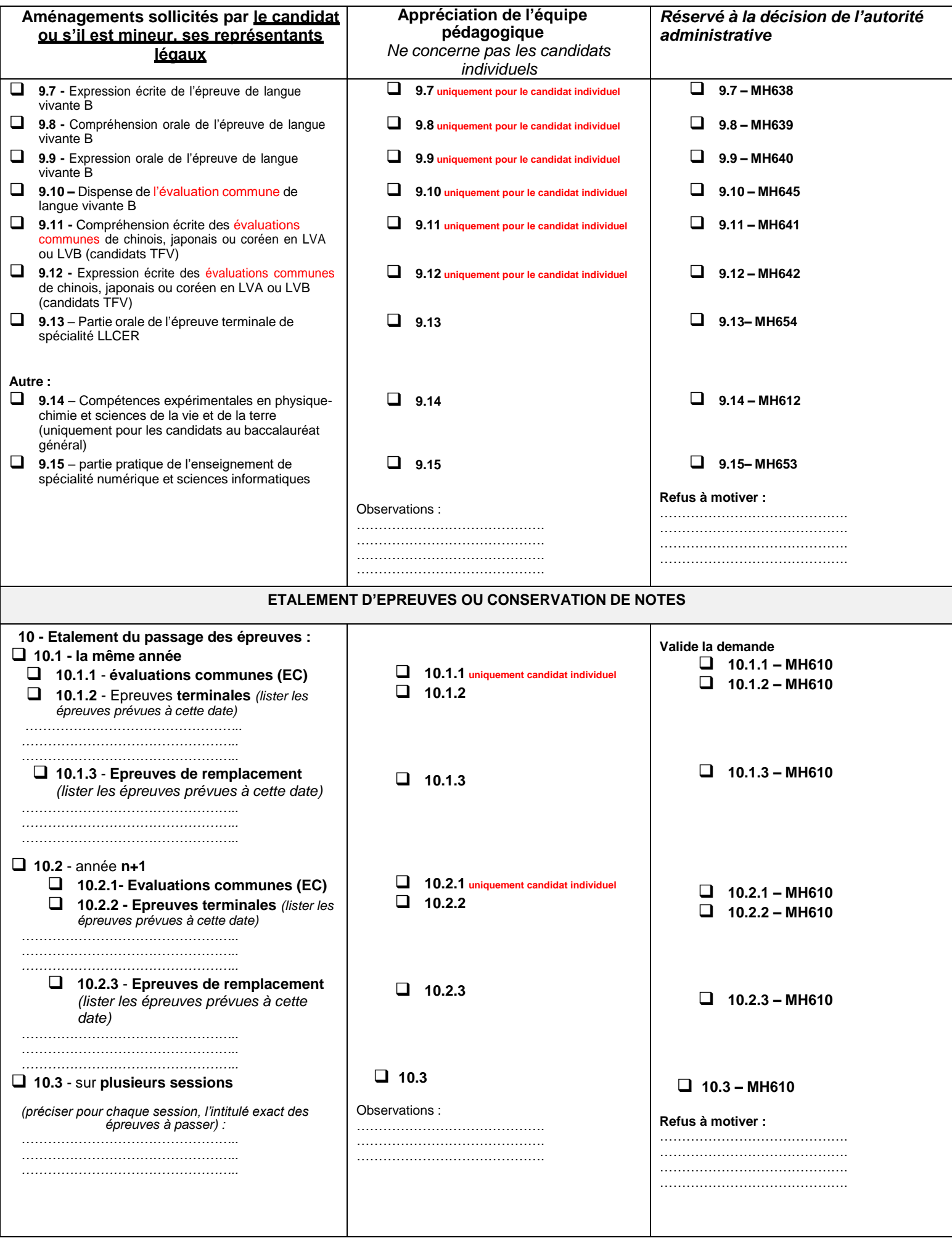

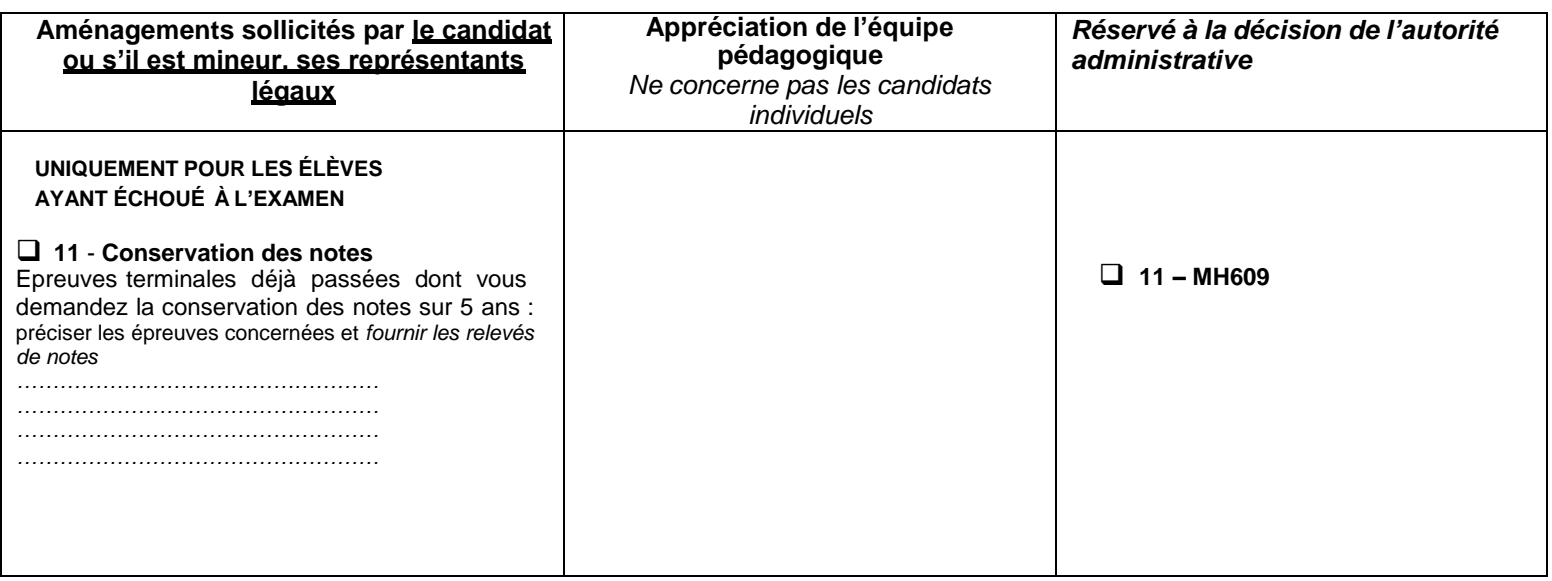

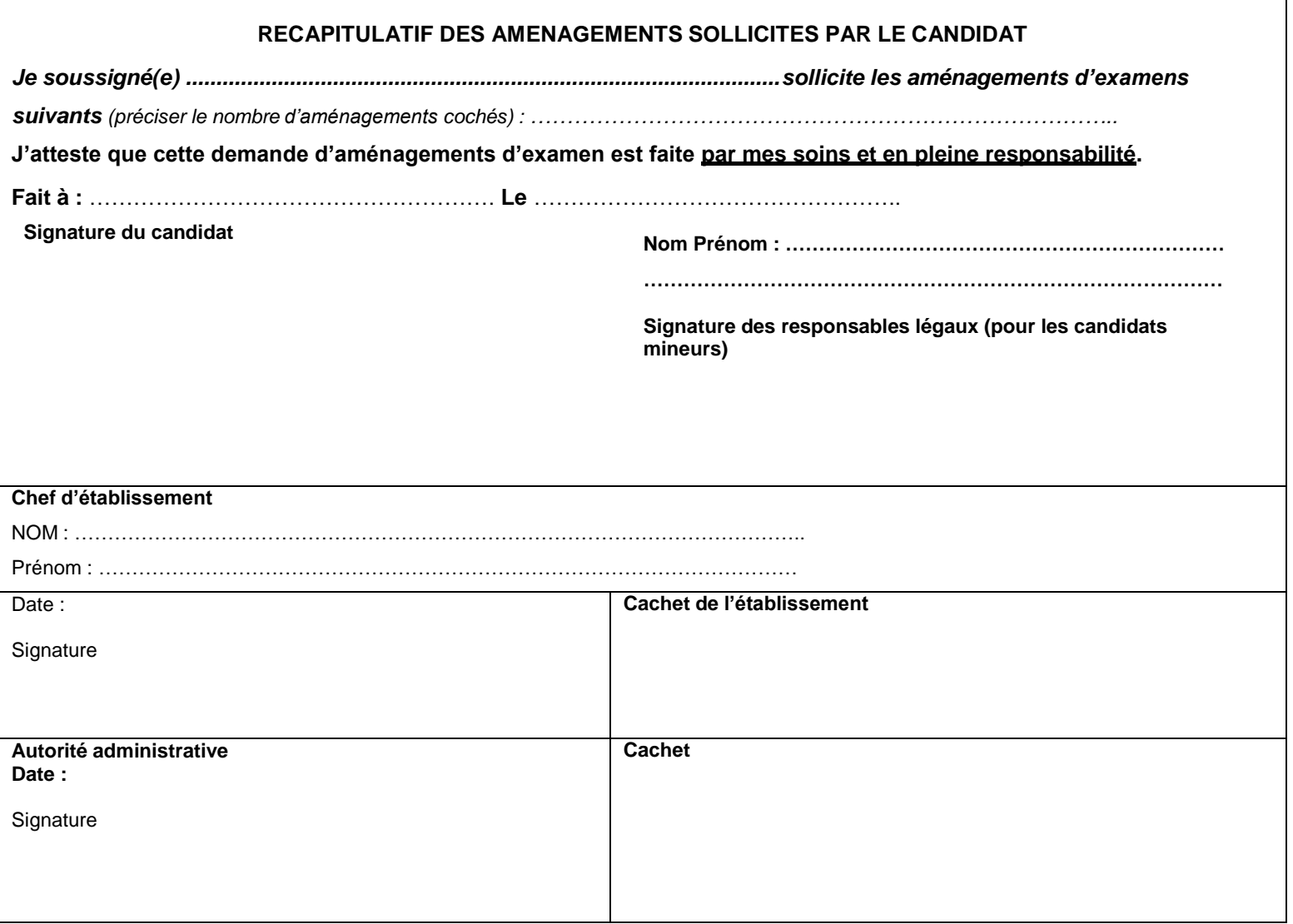